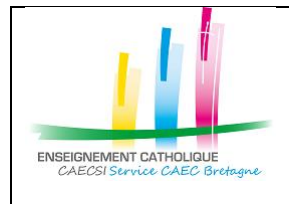

#### **Tutoriel Configuration « Outlook » sur PC ou MAC**

Configuration de l'application « Outlook » avec un compte @enseignementcatholique.bzh

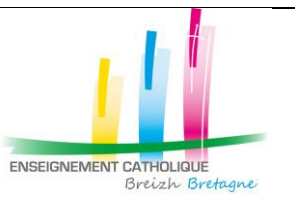

# **1. Configuration de l'application « Outlook » sur PC**

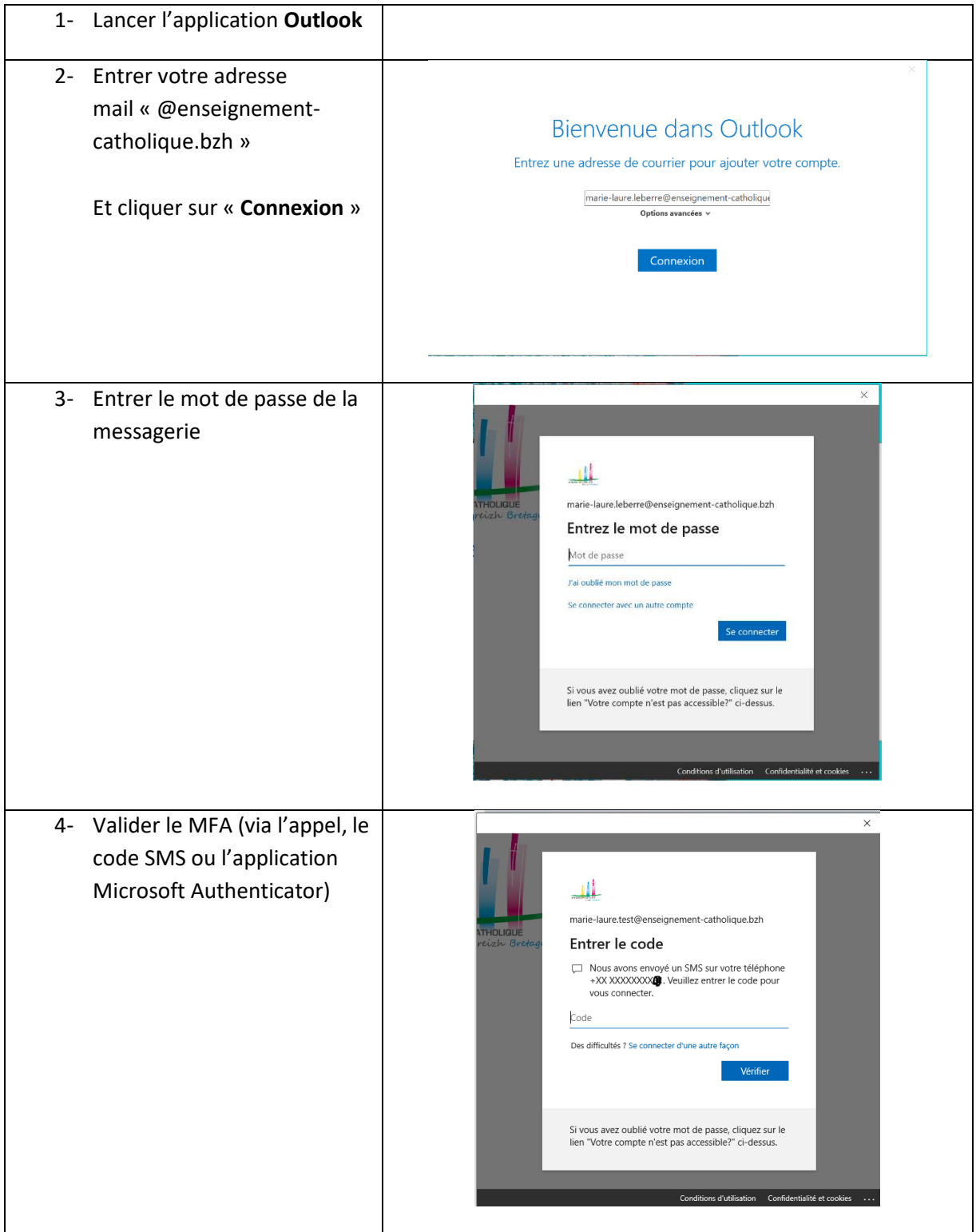

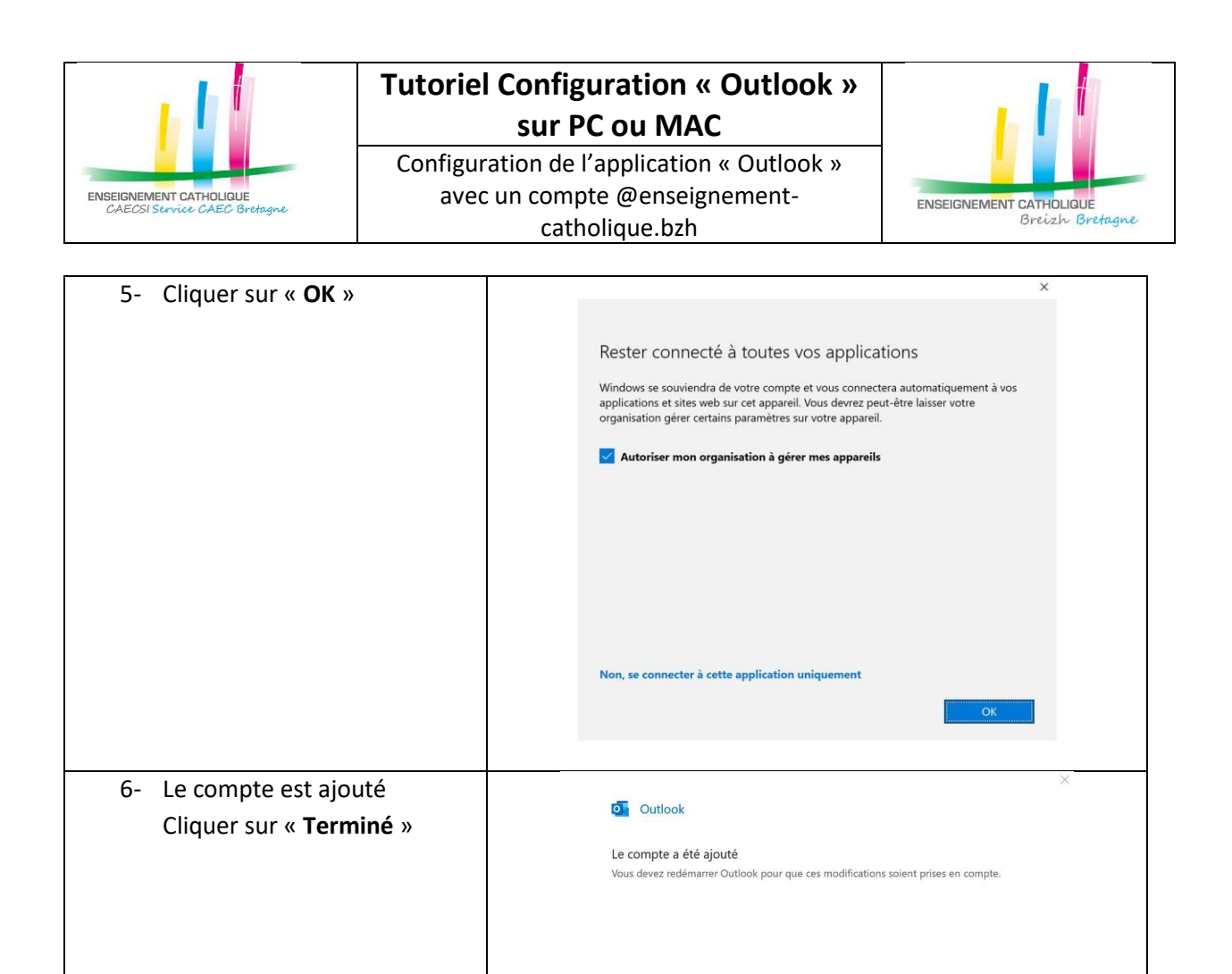

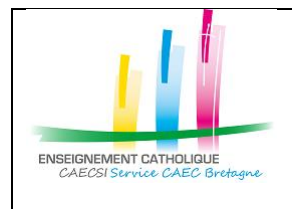

#### **Tutoriel Configuration « Outlook » sur PC ou MAC**

Configuration de l'application « Outlook » avec un compte @enseignementcatholique.bzh

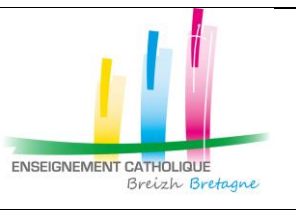

## **2. Configuration de l'application « Outlook » sur MAC**

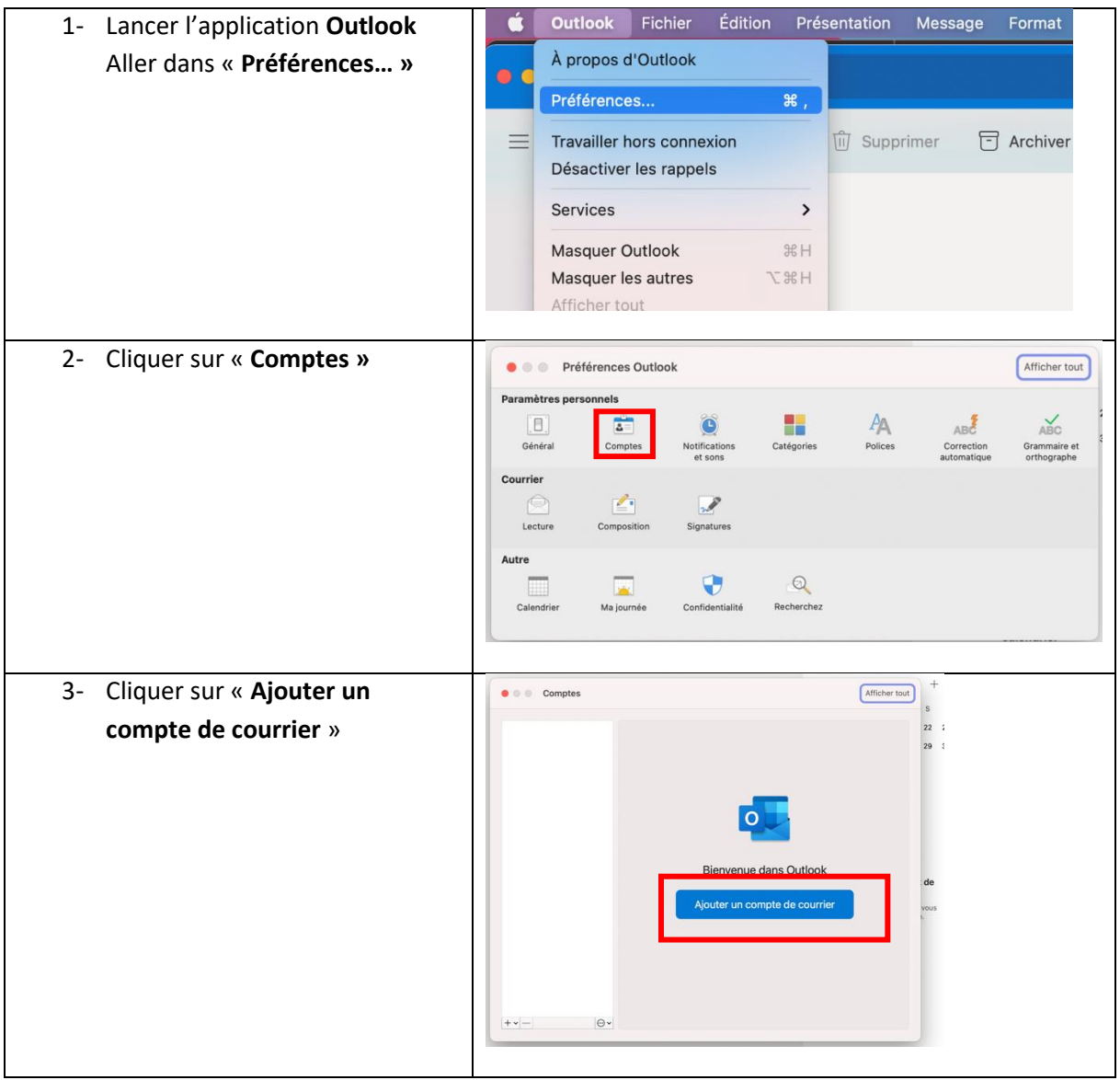

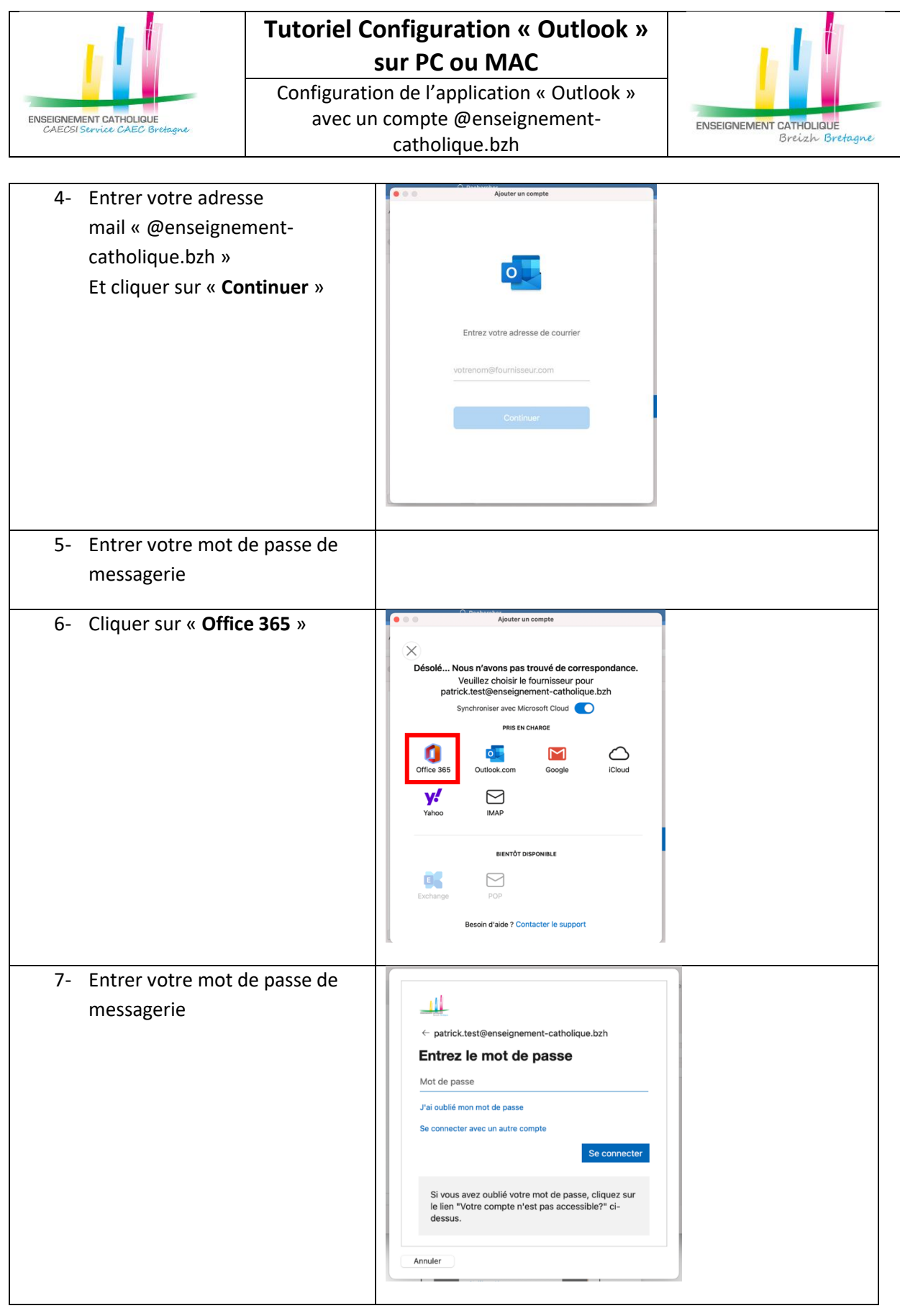

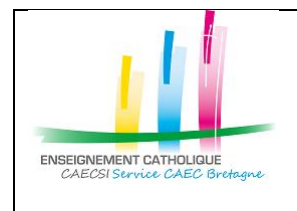

### **Tutoriel Configuration « Outlook » sur PC ou MAC**

Configuration de l'application « Outlook » avec un compte @enseignementcatholique.bzh

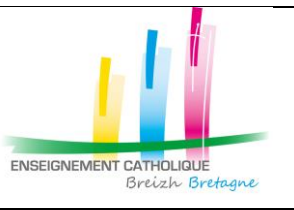

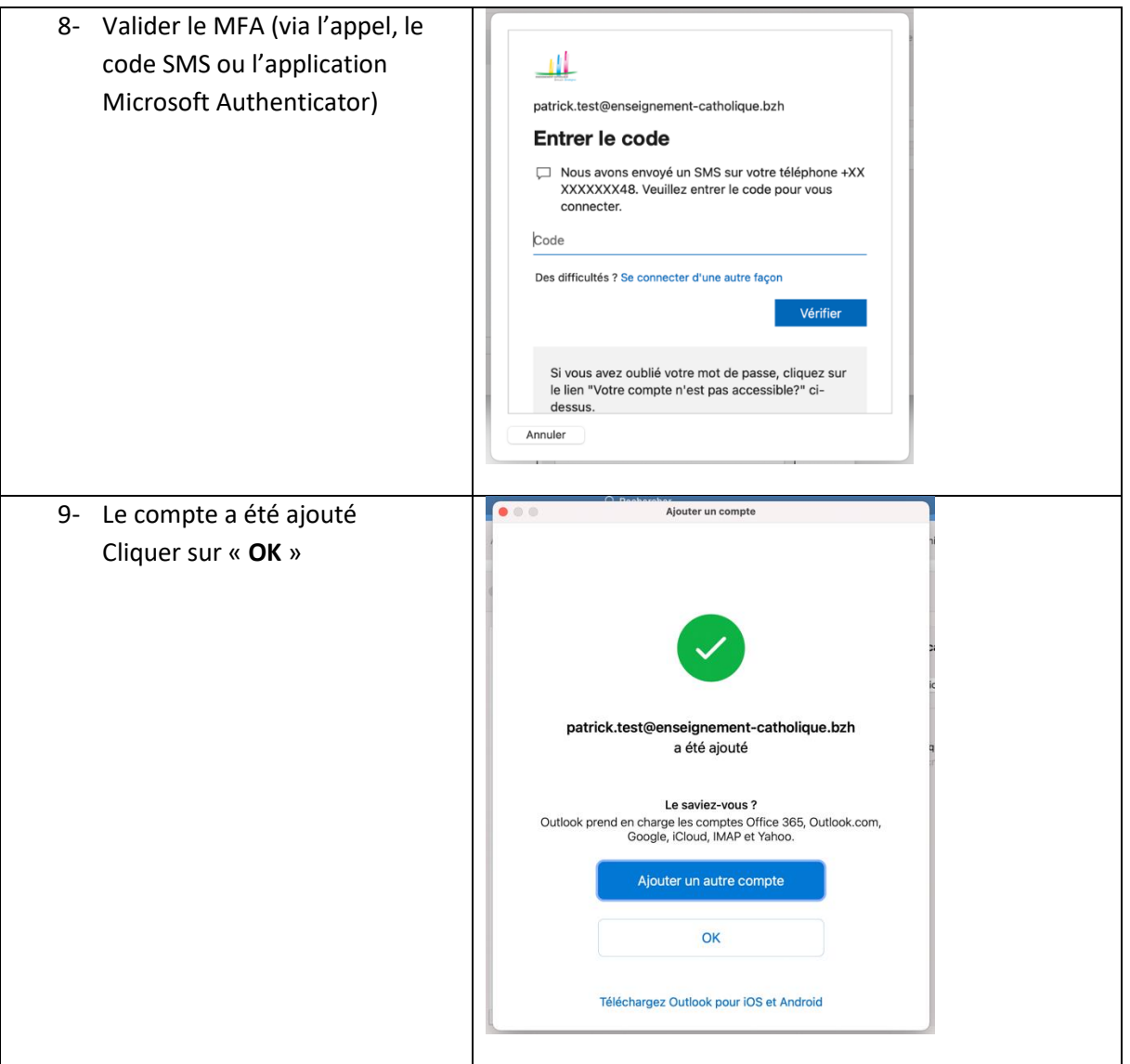